# Package 'Rcan'

May 19, 2020

<span id="page-0-0"></span>Version 1.3.82 Title Cancer Registry Data Analysis and Visualisation Date 2020-05-17 Author Mathieu Laversanne [aut, cre], Jerome Vignat [aut], Cancer Surveillance Unit [cph] Maintainer Mathieu Laversanne <laversannem@iarc.fr> Depends  $R$  ( $>= 3.5$ ) Description Tools for basic and advance cancer statistics and graphics. Groups individual data, merges registry data and population data, calculates agespecific rate, age-standardized rate, cumulative risk, estimated annual percentage rate with standards error. Creates graphics across variable and time, such as age-specific trends, bar chart and period-cohort trends. License GPL  $(>= 2)$ URL <https://github.com/timat35/Rcan> LazyLoad yes Imports data.table, stats, ggplot2, grid, scales, grDevices, graphics, utils NeedsCompilation no

Suggests testthat

RoxygenNote 7.1.0

Repository CRAN

Date/Publication 2020-05-19 11:40:07 UTC

# R topics documented:

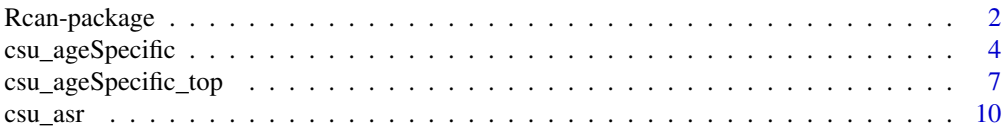

# <span id="page-1-0"></span>2 Rcan-package

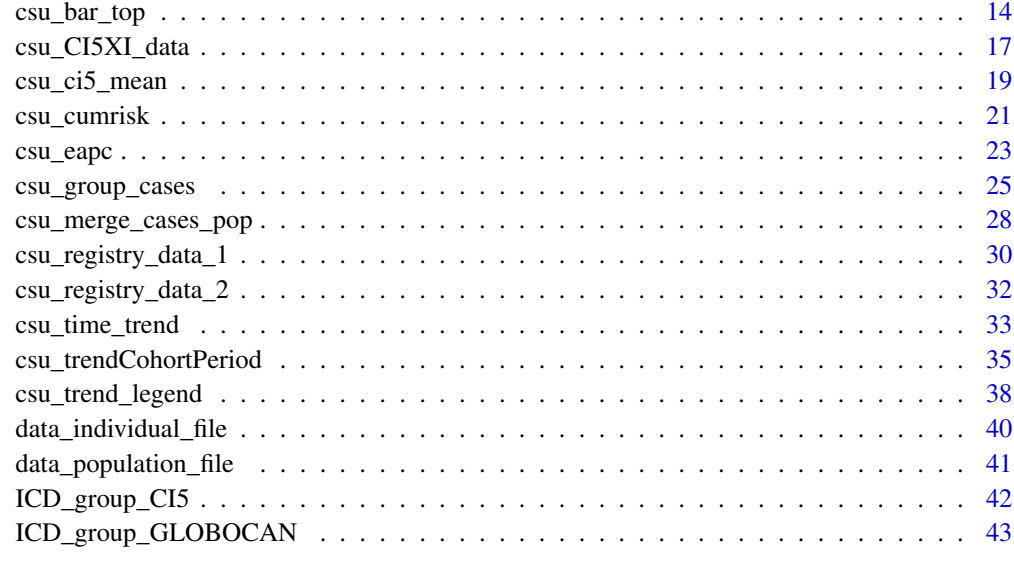

#### **Index** [45](#page-44-0)

Rcan-package *Cancer Registry Data Analysis and Visualisation*

# Description

Tools for basic and advance cancer statistics and graphics. Groups individual data, merges registry data and population data, calculates age-specific rate, age-standardized rate, cumulative risk, estimated annual percentage rate with standards error. Creates graphics across variable and time, such as age-specific trends, bar chart and period-cohort trends.

#### Author(s)

Mathieu Laversanne [aut, cre], Jerome Vignat [aut], Cancer Surveillance Unit [cph]

Maintainer: Mathieu Laversanne <laversannem@iarc.fr>

#### References

[https://publications.iarc.fr/\\_publications/media/download/3753/609d0d7711047dd76](https://publications.iarc.fr/_publications/media/download/3753/609d0d7711047dd76d7f3dbaa25d7f041fcd013e.pdf)d7f3dbaa25d7f041fcd [pdf](https://publications.iarc.fr/_publications/media/download/3753/609d0d7711047dd76d7f3dbaa25d7f041fcd013e.pdf)

# See Also

```
csu_group_cases csu_merge_cases_pop csu_asr csu_cumrisk csu_eapc csu_ageSpecific
csu_ageSpecific_top csu_bar_top csu_time_trend csu_trendCohortPeriod
```
# Rcan-package 3

```
data(ICD_group_GLOBOCAN)
data(data_individual_file)
#group individual data by
# 5 year age group
# ICD grouping from dataframe ICD_group_GLOBOCAN
df_data_year <- csu_group_cases(data_individual_file,
  var_age="age",
  group_by=c("sex", "regcode", "reglabel"),
  df_ICD = ICD_group_GLOBOCAN,
  var_ICD = "site",var_year = "doi")
head(df_data_year)
# individual cases grouped by ICD and 5 years age group and year.
readline(prompt="Press [enter] to continue to merge cases and population)")
data(data_population_file)
df_data <- csu_merge_cases_pop(
df_data_year,
data_population_file,
var_age = "age_group",
var_cases = "cases",
var_p y = "pop",group_by = c("sex"))head(df_data)
#Merge 5-years age grouped data with population by year (automatic) and sex
readline(prompt="Press [enter] to continue to merge cases and population)")
data(csu_registry_data_2)
# ASR with standard error with missing age.
df_asr <- csu_asr(csu_registry_data_2,
                  "age", "cases", "py",
                  group_by = c("registry", "registry_label", "sex", "year", "ethnic" ),
                  var_age_group = c("registry_label"),
                  var_st_err = "st_err")
df_asr[1:4,]
# ASR with standard error with missing age.
readline(prompt="Press [enter] to continue to EAPC")
```

```
# EAPC with standard error
df_eapc <- csu_eapc(df_asr,
"asr", "year",
group_by=c("registry", "registry_label", "sex", "ethnic" ))
df_eapc[1:4,]
# EAPC with standard error
readline(prompt="Press [enter] to continue to age specific graph")
data(csu_registry_data_1)
# plot age specific rate for 1 population.
df_colombia <- subset(csu_registry_data_1, registry_label=="Colombia, Cali")
csu_ageSpecific(df_colombia,
plot_title = "Colombia, Liver, male")
# plot age specific rate for 1 population, and comparison with CI5XI data.
csu_ageSpecific(df_colombia,
plot_title = "Colombia, Liver, male",
CI5_comparison = "Liver")
# plot age specific rate for 4 population, legend at the bottom and comparison with CI5XI data.
csu_ageSpecific(csu_registry_data_1,
group_by="registry_label",
legend=csu_trend_legend(position="bottom", nrow = 2),
plot_title = "Liver, male",
CI5_comparison = 16)
```
<span id="page-3-1"></span>csu\_ageSpecific *csu\_ageSpecific*

#### Description

csu\_ageSpecific calculate and plot Age-Specific Rate.

#### Usage

```
csu_ageSpecific(df_data,
var_age="age",
       var_cases="cases",
       var_py="py",
       group_by = NULL,missing_age = NULL,
```
<span id="page-3-0"></span>

# <span id="page-4-0"></span>csu\_ageSpecific 5

```
db_rate = 100000,
logscale=FALSE,
        plot_title=NULL,
        legend=csu_trend_legend(),
        color_trend = NULL,
        CI5_comparison=NULL,
        var_rate="rate")
```
# Arguments

df\_data Data (need to be R data.frame format, see example to import csv file).

var\_age Age variable. Several format are accepted

1 "0-4" 0 2 "5-9" 5 3 "10-14" 10 ... ... ... 17 "80-84" 80 18 "85+" 85

Missing age value must be precise in the option missing\_age. Last age group will always be considere without size (ie: 80+,85+, etc..).

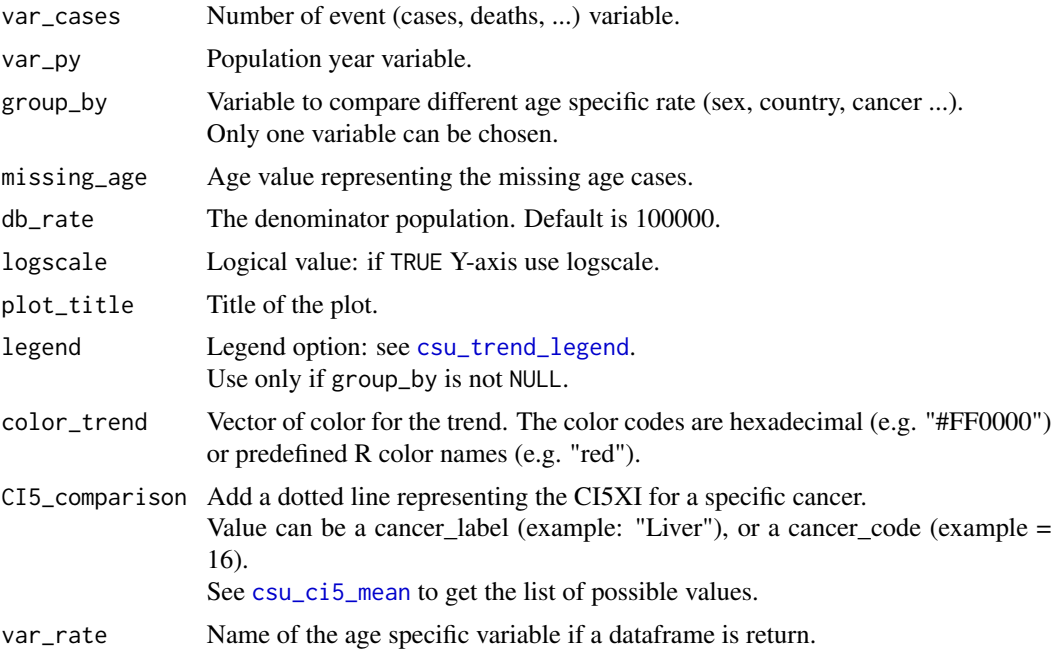

#### Details

This function calculate and plot the age specific rate. The group\_by option allow to compare different population or cancer. The CI5\_comparison option allow to compare with the CI5XI and therefore test the quality of the data. If the population data stops before 85+ (75+ for instance), the population data **must** be 0 when the population data is unknown so, the program can detect automatically the last age group (70+,75+,80+ or 85+) for population.

#### Value

Return a plot and a data.frame.

#### Author(s)

Mathieu Laversanne

#### References

```
https://publications.iarc.fr/_publications/media/download/3753/609d0d7711047dd76d7f3dbaa25d7f041fcd
pdf
```
# See Also

```
csu_group_cases csu_merge_cases_pop csu_asr csu_cumrisk csu_eapc csu_ageSpecific_top
csu_bar_top csu_time_trend csu_trendCohortPeriod
```

```
data(csu_registry_data_1)
data(csu_registry_data_2)
# you can import your data from csv file using read.csv:
# mydata <- read.csv("mydata.csv", sep=",")
# to select only 1 population.
test <- subset(csu_registry_data_1 , registry_label == "Colombia, Cali")
# plot age specific rate for 1 population.
csu_ageSpecific(test,
plot_title = "Colombia, Liver, male")
# plot age specific rate for 1 population, and comparison with CI5XI data.
csu_ageSpecific(test,
plot_title = "Colombia, Liver, male",
CI5_comparison = "Liver")
# plot age specific rate for 4 population,
# legend at the bottom and comparison with CI5XI data using cancer code.
csu_ageSpecific(
csu_registry_data_1,
group_by="registry_label",
legend=csu_trend_legend(position="bottom", nrow = 1),
plot_title = "Liver, male",
CI5_comparison = 16
```
<span id="page-5-0"></span>

<span id="page-6-0"></span> $\mathcal{L}$ 

```
# plot age specific rate for 4 population, legend at the right.
csu_ageSpecific(
csu_registry_data_1,
group_by="registry_label",
legend=csu_trend_legend(
position="right", right_space_margin = 6.5
),
plot_title = "Liver, male")
```

```
# Plot embedded in a graphic device
pdf("test.pdf",width = 11.692 , height = 8.267)
```

```
csu_ageSpecific(
csu_registry_data_1,
group_by="registry_label",
legend=csu_trend_legend(position="bottom", nrow = 2),
plot_title = "Liver, male",
CI5_comparison = 16)
```

```
plot.new()
```

```
csu_ageSpecific(
csu_registry_data_1,
group_by="registry_label",
legend=csu_trend_legend(
position="right", right_space_margin = 6.5
),
plot_title = "Liver, male")
```
<span id="page-6-1"></span>dev.off()

# <span id="page-7-0"></span>Description

csu\_ageSpecific\_top calculate and plot Age-Specific Rate for the top X cancer or top X population.

# Usage

```
csu_ageSpecific_top(df_data,
           var_age="age",
           var_cases="cases",
           var_py="py",
           var_top,
           group_by=NULL,
           missing_age=NULL,
           db_rate = 100000,
           logscale = FALSE,
           nb\_top = 5,
           plot_title=NULL,
           plot_subtitle=NULL,
           var_color=NULL)
```
#### Arguments

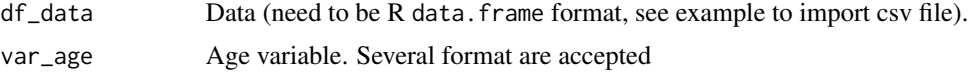

```
1 "0-4" 0
2 "5-9" 5
3 "10-14" 10
... ... ...
17 "80-84" 80
18 "85+" 85
```
Missing age value must be precise in the option missing\_age. Last age group will always be considere without size (ie: 80+,85+, etc..).

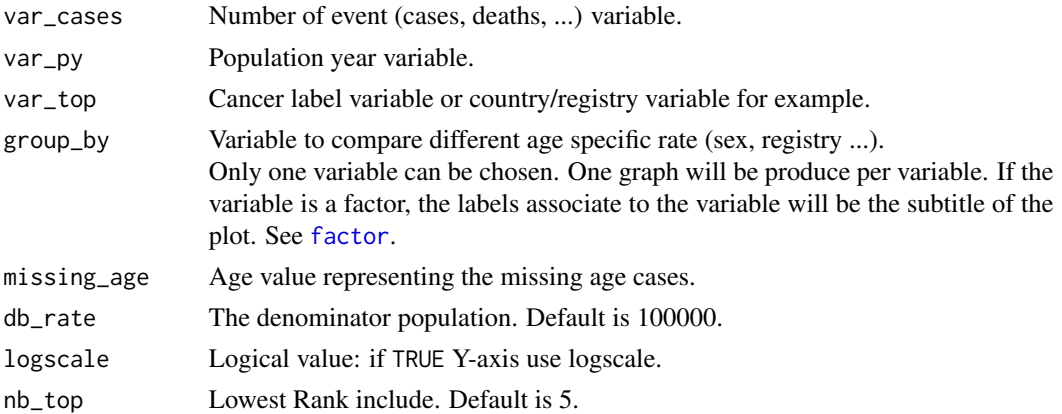

<span id="page-8-0"></span>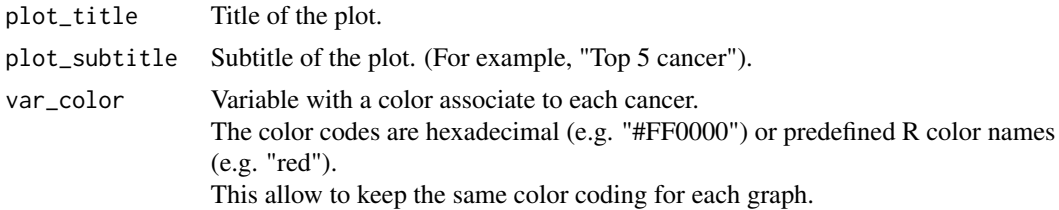

## Details

This function keep only the top X cancer and plot their age specific rate. The group\_by option allow to compare different population. If the population data stops before 85+ (75+ for instance), the population data must be 0 when the population data is unknown so, the program can detect automatically the last age group (70+,75+,80+ or 85+) for population.

#### Value

Return plots and a data.frame.

#### Author(s)

Mathieu Laversanne

# References

[https://publications.iarc.fr/\\_publications/media/download/3753/609d0d7711047dd76](https://publications.iarc.fr/_publications/media/download/3753/609d0d7711047dd76d7f3dbaa25d7f041fcd013e.pdf)d7f3dbaa25d7f041fcd [pdf](https://publications.iarc.fr/_publications/media/download/3753/609d0d7711047dd76d7f3dbaa25d7f041fcd013e.pdf)

#### See Also

```
csu_group_cases csu_merge_cases_pop csu_asr csu_cumrisk csu_eapc csu_ageSpecific
csu_bar_top csu_time_trend csu_trendCohortPeriod
```

```
library(Rcan)
data("csu_CI5XI_data")
#get the registry code asssociate to registry_label
#print(unique(csu_CI5XI_data[,c("registry_label", "registry_code")]),nrows = 1000)
#get the cancer code asssociate to cancer_label
#print(unique(csu_CI5XI_data[,c("cancer_label", "cancer_code")]),nrows = 1000)
#remove all cancers:
df_data <- subset(csu_CI5XI_data ,cancer_code < 62)
df_data$sex <- factor(df_data$sex, levels=c(1,2), labels=c("Male", "Female"))
#select Thailand changmai
df_data_1 <- subset(df_data, registry_code==764001)
```

```
# plot for Thailand Changmai
dt_result_1 <-
csu_ageSpecific_top(df_data_1,
var_age="age",
var_cases="cases",
var_py="py",
var_top="cancer_label",
group_by="sex",
plot_title= "Thailand, Chiangmai",
plot_subtitle = "Top 5 cancer",
missing_age = 19)
```

```
#select USAm NPCR
df_data_2 <- subset(df_data,registry_code== 840000 & ethnic_group == 99)
# plot for USA NPCR
dt_result_2 <-
csu_ageSpecific_top(
df_data_2,
var_age="age",
var_cases="cases",
var_py="py",
var_top="cancer_label",
group_by="sex",
plot_title= "USA",
plot_subtitle = "Top 5 cancer",
missing_age = 19
\mathcal{L}
```
<span id="page-9-1"></span>csu\_asr *csu\_asr*

# Description

csu\_asr calculate Age-Standardized Rate (ASR) and Truncated Age-Standardized Rate (TASR) across different population (Registry, year, sex...)

#### Usage

csu\_asr(df\_data,  $var_{age}$  = "age",

<span id="page-9-0"></span>

#### csu\_asr 11

```
var_cases = "cases",
var_p y = "py",group_by=NULL,
var_age_group=NULL,
missing_age = NULL,
db_rate = 100000,
first_age = 1,
last_age = 18,pop_base = "SEGI",
crude_rate = FALSE,
var_st_err = NULL,
correction_info = FALSE,
var_asr = "asr",
age_dropped = FALSE)
```
# Arguments

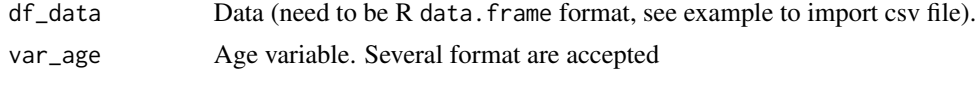

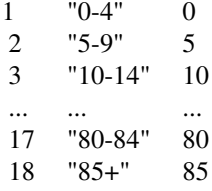

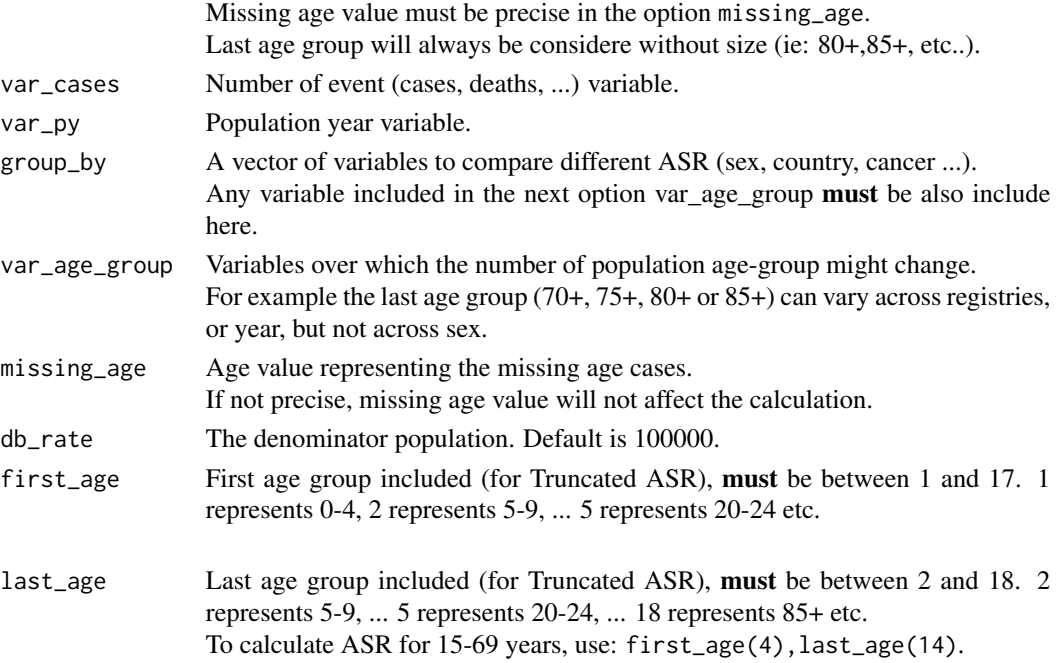

<span id="page-11-0"></span>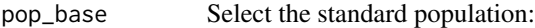

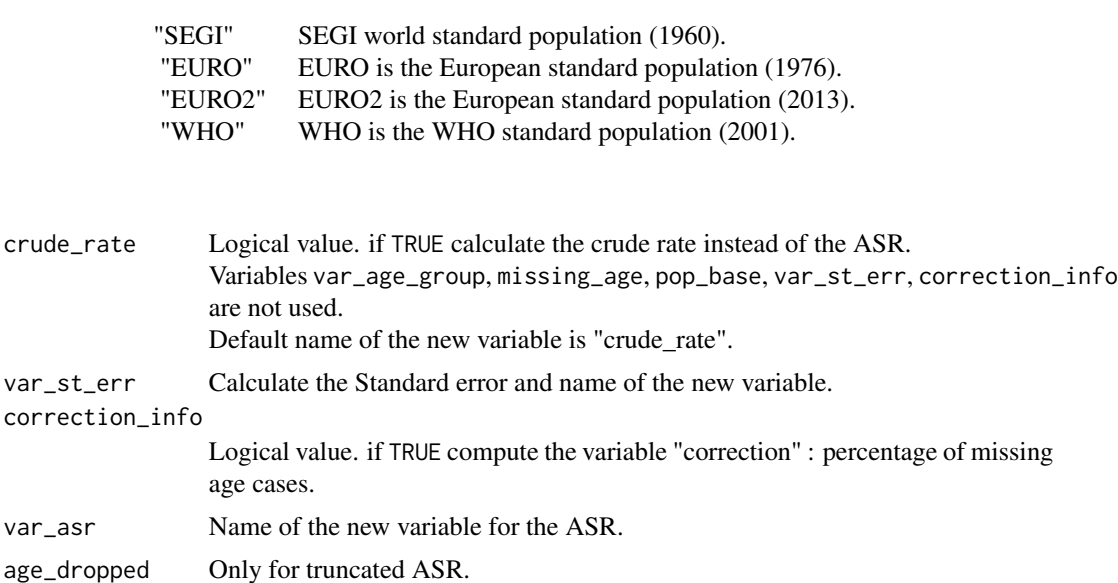

Logical value: if TRUE, Assume the age group not used are already dropped from the data.

First\_age and last\_age option must still be filled.

# Details

This function take automatically account the number of age group (last age group can be  $70+,75+,80+,85+)$ : If the population data stops before  $85+ (75+$  for instance), the population data **must** be 0 when the population data is unknown so, the program can detect automatically the last age group (70+,75+,80+ or 85+) for population.

# Value

Give the list of population with less than 18 age group (last age group: 70+, 75+, 80+). Return a data.frame.

#### Author(s)

Mathieu Laversanne

# References

[https://publications.iarc.fr/\\_publications/media/download/3753/609d0d7711047dd76](https://publications.iarc.fr/_publications/media/download/3753/609d0d7711047dd76d7f3dbaa25d7f041fcd013e.pdf)d7f3dbaa25d7f041fcd [pdf](https://publications.iarc.fr/_publications/media/download/3753/609d0d7711047dd76d7f3dbaa25d7f041fcd013e.pdf)

#### See Also

[csu\\_group\\_cases](#page-24-1) [csu\\_merge\\_cases\\_pop](#page-27-1) [csu\\_cumrisk](#page-20-1) [csu\\_eapc](#page-22-1) [csu\\_ageSpecific](#page-3-1) [csu\\_ageSpecific\\_top](#page-6-1) [csu\\_bar\\_top](#page-13-1) [csu\\_time\\_trend](#page-32-1) [csu\\_trendCohortPeriod](#page-34-1)

#### csu\_asr 13

```
data(csu_registry_data_1)
data(csu_registry_data_2)
# you can import your data from csv file using read.csv:
# mydata <- read.csv("mydata.csv", sep=",")
# Age standardized rate (ASR) with no missing age cases.
result <- csu_asr(csu_registry_data_1,
                  "age", "cases", "py",
                  group_by = c("registry", "registry_label" ),
                  var_age_group = c("registry_label"))
# you can export your result as csv file using write.csv:
# write.csv(result, file="result.csv")
# ASR, with the percentage of correction due to missing age cases.
result <- csu_asr(csu_registry_data_1,
                  "age", "cases", "py",
                  group_by = c("registry", "registry_label" ),
                  var_age_group = c("registry_label"),
  missing_age = 19,
  correction_info = TRUE)
# ASR and standard error with missing age.
result <- csu_asr(csu_registry_data_2,
                  "age", "cases", "py",
                  group_by = c("registry", "registry_label", "sex", "year", "ethnic" ),
                  var_age_group = c("registry_label"),
                  var_st_err = "st_err",
  missing_age = 99)
# Truncated ASR, 25-69 years.
result <- csu_asr(csu_registry_data_2,
                  "age", "cases", "py",
                  group_by = c("registry", "registry_label", "sex", "year", "ethnic" ),
                  var_age_group = c("registry_label"),
                  var_st_err = "st_err",
  first_age = 6,
  last_age = 14,
  missing_age = 99)
# Truncated ASR, 0-15 with denominator population = 1000000.
result <- csu_asr(csu_registry_data_2,
                  "age", "cases", "py",
                  group_by = c("registry", "registry_label", "sex", "year", "ethnic" ),
                  var_age_group = c("registry_label"),
                  var_st_err = "st_err",
  first_age = 1,
  last_age = 3,missing_age = 99,
  db_rate = 1000000)
```

```
# ASR with EURO population as reference (instead of SEGI)
result <- csu_asr(csu_registry_data_1,
                  "age", "cases", "py",
                  group_by = c("registry", "registry_label" ),
                  var_age_group = c("registry_label"),
  missing_age = 19,
                  pop_base = "EURO")
```
<span id="page-13-1"></span>csu\_bar\_top *csu\_bar\_top*

# Description

csu\_bar\_top plots top X single-sided or double-sided bar chart.

# Usage

```
csu_bar_top(df_data,
var_value,
var_bar,
group_by=NULL,
nb\_top = 10,
plot_title=NULL,
plot_subtitle=NULL,
xtitle= NULL,
label_by=NULL,
color=NULL,
digits = 1)
```
# Arguments

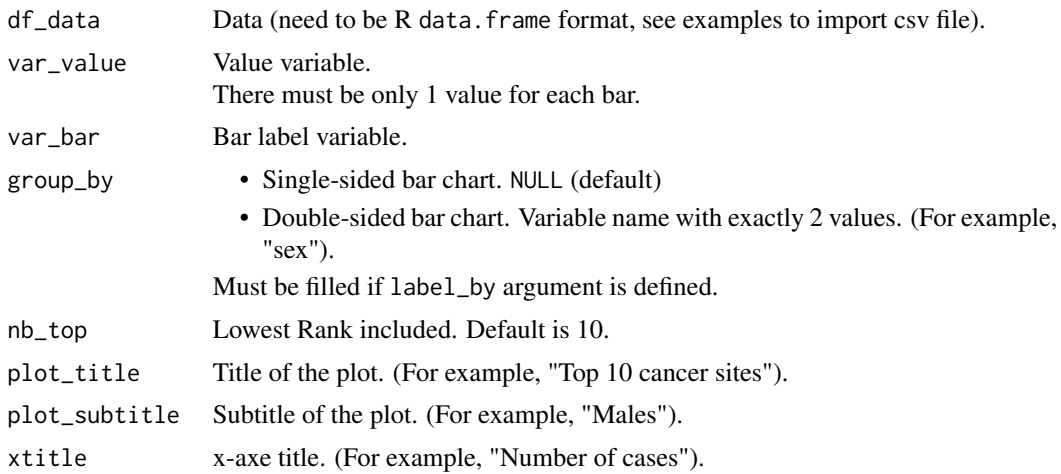

<span id="page-14-0"></span>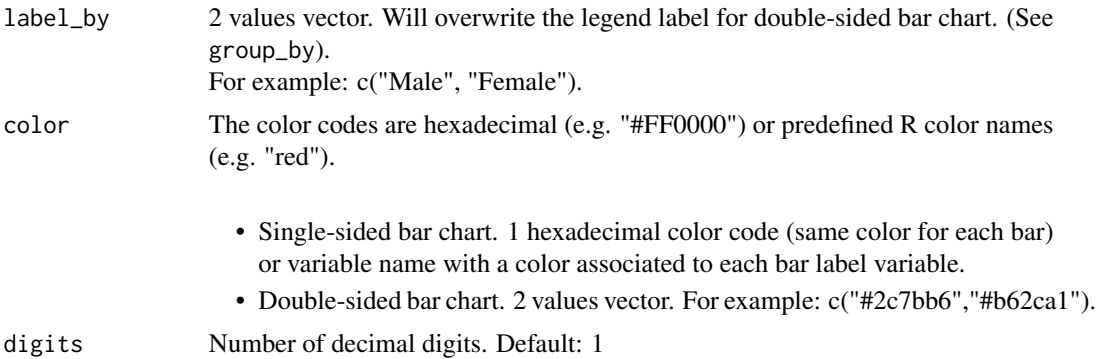

#### Details

This function plots a top X (default is top 10) bar chart, single-sided or double sided.

#### Value

Return plots and a data.frame.

# Author(s)

Mathieu Laversanne

#### See Also

[csu\\_group\\_cases](#page-24-1) [csu\\_merge\\_cases\\_pop](#page-27-1) [csu\\_asr](#page-9-1) [csu\\_cumrisk](#page-20-1) [csu\\_eapc](#page-22-1) [csu\\_ageSpecific](#page-3-1) [csu\\_ageSpecific\\_top](#page-6-1) [csu\\_time\\_trend](#page-32-1) [csu\\_trendCohortPeriod](#page-34-1)

# Examples

```
data(data_individual_file)
data(data_population_file)
data(ICD_group_GLOBOCAN)
#Group individual data by:
#5 year age group
#ICD grouping from dataframe ICD_group_GLOBOCAN
#year extract from date of incidence
df_data_year <- csu_group_cases(data_individual_file,
 var_age="age",
 group_by=c("sex", "regcode", "reglabel"),
 df_ICD = ICD_group_GLOBOCAN,
 var_ICD ="site",
 var_year = "doi")
```
#Merge 5-years age grouped data with population by year (automatic) and sex

```
df_data <- csu_merge_cases_pop(
```

```
df_data_year,
  data_population_file,
  var_age = "age_group",
  var_cases = "cases",
  var_p y = "pop",group_by = c("sex"))#prepare for calculate ASR
df_data$age_group_label <- NULL # to avoid warning
df_data <- subset(df_data , year == 2012) # to keep only 2012 data
df_data$year <- NULL # to avoid warning
# calculate asr
df_asr <- csu_asr(df_data,
  "age_group",
  "cases",
  "pop",
  group_by=c("sex", "ICD_group", "LABEL", "reglabel", "regcode"),
  missing_age =19)
#remove Other cancer
df_asr <- subset(df_asr , LABEL != "Other")
df_asr <- subset(df_asr , LABEL != "Other skin")
#keep male
df_asr_M <- subset(df_asr , sex==1)
#Single sided bar plot
data1 <- csu_bar_top(
  df_asr_M,
  var_value="cases",
  var_bar="LABEL",
  nb\_top = 10,
  plot_title = "Top 10 cancer sites",
  xtitle= "Number of cases",
  color= c("#2c7bb6"),
   digits=0)
#Double sided bar plot example 1
data2 <- csu_bar_top(
  df_asr,
  var_value="cases",
  var_bar="LABEL",
   group_by="sex",
  nb\_top = 15,
   plot_title = "Top 15 cancer sites",
  xtitle= "Number of cases",
  label_by=c("Male", "Female"),
   color = c("#2c7bb6", "#b62ca1"),
   digits=0)
```
# <span id="page-16-0"></span>csu\_CI5XI\_data 17

```
#Double sided bar plot example 2
data3 <- csu_bar_top(
  df_asr,
  var_value="asr",
  var_bar="LABEL",
  group_by="sex",
  nb\_top = 10,
  plot_title = "Top 10 cancer sites",
  xtitle= "Age-standardized rate per 100,000",
  label_by=c("Male", "Female"),
  color = c("#2c7bb6","#b62ca1"),
  digits=1)
```
csu\_CI5XI\_data *Cancer in five continent volume XI.*

#### Description

CI5 XI summary database.

# Usage

```
data("csu_CI5XI_data")
```
# Format

A data frame with 1113210 observations on the following 10 variables.

registry\_code Registry code (integer)

registry\_label Name of the registry (character)

sex sex (integer)

cancer\_code cancer code (integer)

cancer\_label cancer label (character)

- age age variable from 1 to 19. 1 is 0-4 years, 2 is 5-9, etc..., 17 is 80-84, 18 is 85+, 19 represents missing age. (integer)
- cases Number of cases (incidence) (integer)

py Population-year: Reference population of the registry (integer)

CI5\_continent Continent code (integer)

ethnic\_group ethnic code (integer)

# Details

All information are available here: <http://ci5.iarc.fr/CI5-XI/Default.aspx>

#### <span id="page-17-0"></span>Source

<http://ci5.iarc.fr/CI5-XI/Default.aspx>

#### See Also

[csu\\_asr](#page-9-1) [csu\\_cumrisk](#page-20-1) [csu\\_eapc](#page-22-1) [csu\\_ageSpecific](#page-3-1)

```
data("csu_CI5XI_data")
```

```
#get the registry code asssociate to registry_label
#print(unique(csu_CI5XI_data[,c("registry_code", "registry_label" )]),nrows = 1000)
```

```
#get the cancer code asssociate to cancer_label
#print(unique(csu_CI5XI_data[,c("cancer_label", "cancer_code")]),nrows = 1000)
```

```
#remove all cancers:
df_data <- subset(csu_CI5XI_data ,cancer_code < 62)
```

```
#change group_by option to factor
df_data$sex <- factor(df_data$sex, levels=c(1,2), labels=c("Male", "Female"))
```

```
#select Thailand changmai
df_data_1 <- subset(df_data, registry_code==764001)
```

```
dt_result_1 <- csu_ageSpecific_top(df_data_1,
                    var_age="age",
                    var_cases="cases",
                    var_py="py",
                    var_top="cancer_label",
                    group_by="sex",
                    plot_title= "Thailand, Chiangmai",
                    plot_subtitle = "Top 5 cancer",
                    missing_age = 19)
```

```
#select USA
df_data_2 <- subset(df_data,registry_code== 840000 & ethnic_group == 99)
dt_result_2 <- csu_ageSpecific_top(df_data_2,
                                   var_age="age",
                                   var_cases="cases",
                                   var_py="py",
                                   var_top="cancer_label",
                                   group_by="sex",
```
plot\_title= "USA", plot\_subtitle = "Top 5 cancer", missing\_age = 19)

<span id="page-18-1"></span><span id="page-18-0"></span>csu\_ci5\_mean *cancer registry data*

### Description

CI5 XI data, all population grouped.

# Usage

data("csu\_ci5\_mean")

# Format

A data frame with 1026 observations on the following 5 variables.

ci5\_cancer\_code cancer code

ci5\_cancer\_label cancer label

CSU\_age\_factor age variable from 1 to 18. 1 is 0-4 years, 2 is 5-9, etc..., 17 is 80-84, 18 is 85+.

CSU\_C Number of cases (incidence)

CSU\_P Population-year: Reference population

# Details

This dataset have been created in order to compare age specific rate with the CI5XI mean directly on the age specific rate graph. Here is the table of cancer\_label and cancer\_code available:

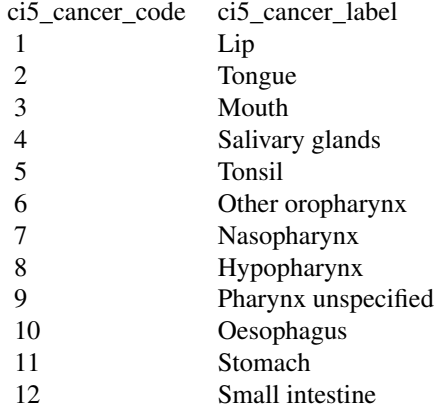

<span id="page-19-0"></span>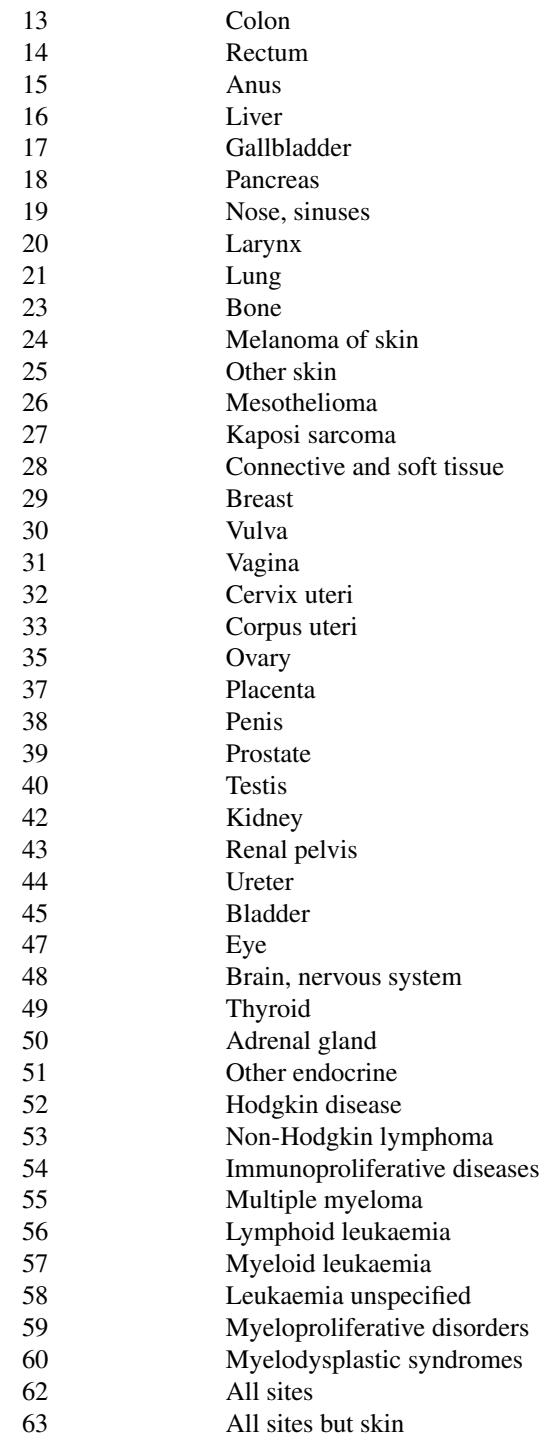

See: [csu\\_ageSpecific](#page-3-1)

# <span id="page-20-0"></span>csu\_cumrisk 21

# Source

<http://ci5.iarc.fr/Default.aspx>

#### See Also

[csu\\_ageSpecific](#page-3-1)

#### Examples

```
data(csu_registry_data_1)
test <- subset(csu_registry_data_1 , registry_label == "Colombia, Cali")
csu_ageSpecific(test,
                plot_title = "Colombia, Liver, male",
                CI5_comparison = "Liver")
```

```
#See more examples here:
help(csu_ageSpecific)
```
<span id="page-20-1"></span>csu\_cumrisk *csu\_cumrisk*

# Description

csu\_cumrisk Calculate cumulative risk across different population (Registry, year, sex...)

# Usage

```
csu_cumrisk(df_data,
var_age = "age",var_cases = "cases",
var_py ="py",
group_by=NULL,
missing_age = NULL,
last_age = 15,
var_st_err=NULL,
correction_info=FALSE,
var_cumrisk="cumrisk")
```
# Arguments

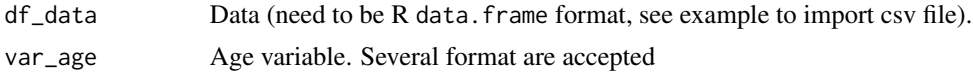

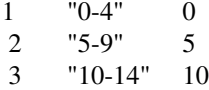

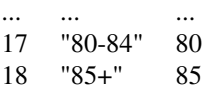

<span id="page-21-0"></span>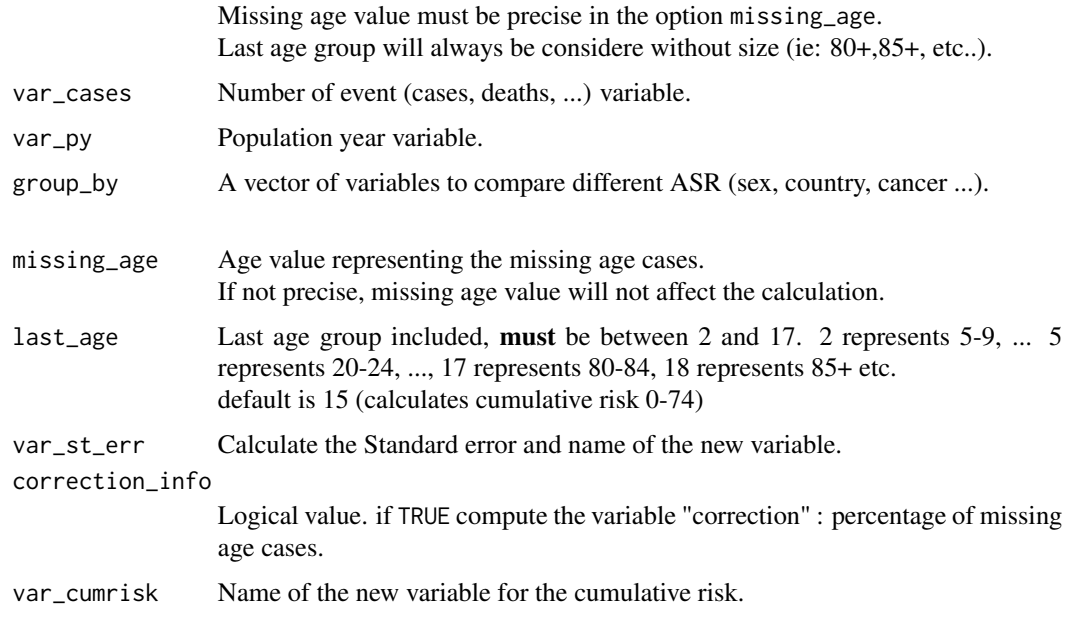

# Details

Calculate cumulative risk across different population the age group include in cumulative risk will always exclude the last age group since we do not know the size of the last age group (ie: 85+, 80+ etc..)

#### Value

Return a data.frame.

#### Author(s)

Mathieu Laversanne

# References

[https://publications.iarc.fr/\\_publications/media/download/3753/609d0d7711047dd76](https://publications.iarc.fr/_publications/media/download/3753/609d0d7711047dd76d7f3dbaa25d7f041fcd013e.pdf)d7f3dbaa25d7f041fcd [pdf](https://publications.iarc.fr/_publications/media/download/3753/609d0d7711047dd76d7f3dbaa25d7f041fcd013e.pdf)

#### See Also

[csu\\_group\\_cases](#page-24-1) [csu\\_merge\\_cases\\_pop](#page-27-1) [csu\\_asr](#page-9-1) [csu\\_cumrisk](#page-20-1) [csu\\_eapc](#page-22-1) [csu\\_ageSpecific](#page-3-1) [csu\\_ageSpecific\\_top](#page-6-1) [csu\\_bar\\_top](#page-13-1) [csu\\_time\\_trend](#page-32-1) [csu\\_trendCohortPeriod](#page-34-1)

#### <span id="page-22-0"></span>csu\_eapc 23

#### Examples

```
data(csu_registry_data_1)
data(csu_registry_data_2)
# you can import your data from csv file using read.csv:
# mydata <- read.csv("mydata.csv", sep=",")
# Cumulative risk, 0-74 years, with no missing age cases.
result <- csu_cumrisk(csu_registry_data_1,
                  "age", "cases", "py",
                  group_by = c("registry", "registry_label" ))
# you can export your result as csv file using write.csv:
# write.csv(result, file="result.csv")
# Cumulative risk, 0-74 years, with the percentage of correction due to missing age cases.
result <- csu_cumrisk(csu_registry_data_1,
                  "age", "cases", "py",
                  group_by = c("registry", "registry_label" ),
 missing_age = 19,
 correction_info = TRUE)
# Cumulative risk 0-74 years and standard error with missing age.
result <- csu_cumrisk(csu_registry_data_2,
                  "age", "cases", "py",
                  group_by = c("registry", "registry_label", "sex", "year", "ethnic" ),
                  var_st_err = "st_err",
 missing_age = 99)
# Cumulative risk, 0-69 years.
result <- csu_cumrisk(csu_registry_data_2,
                  "age", "cases", "py",
                  group_by = c("registry", "registry_label", "sex", "year", "ethnic" ),
                  var_st_err = "st_err",
 last_age = 14,missing_age = 99)
```

```
csu_eapc csu_eapc
```
#### Description

csu\_eapc calculate the Estimated Annual Percentage Change (EAPC) of rates during a time period with the Confidence Interval (CI) across different population (Registry, year, sex...)

#### Usage

```
csu_eapc(df_data,
var_rate="asr",
```

```
var_year="year",
group_by=NULL,
var_eapc = "eapc",
CI\_level = 0.95
```
# Arguments

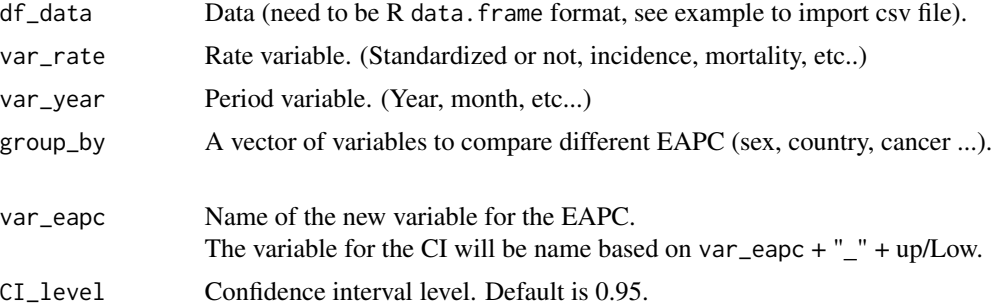

# Details

This function use Generalized Linear Model (GLM):  $glm(rate \sim year, family=poisson(link="log"))$ . We use the poisson family instead of Gaussian, so we can compute EAPC even if the is a rate of 0.

# Value

Return a dataframe.

#### Author(s)

Mathieu Laversanne

# References

[http://rht.iconcologia.net/stats/sart/eapc/eapc\\_method.pdf](http://rht.iconcologia.net/stats/sart/eapc/eapc_method.pdf)

# See Also

[csu\\_group\\_cases](#page-24-1) [csu\\_merge\\_cases\\_pop](#page-27-1) [csu\\_asr](#page-9-1) [csu\\_cumrisk](#page-20-1) [csu\\_ageSpecific](#page-3-1) [csu\\_ageSpecific\\_top](#page-6-1) [csu\\_bar\\_top](#page-13-1) [csu\\_time\\_trend](#page-32-1) [csu\\_trendCohortPeriod](#page-34-1)

```
data(csu_registry_data_2)
# you import your data from csv file using read.csv:
# mydata <- read.csv("mydata.csv", sep=",")
# Estimated Annual Percentage Change (EAPC) base on ASR.
```

```
df_asr <-
csu_asr(csu_registry_data_2,
  "age", "cases", "py",
  group_by = c("registry", "registry_label", "sex", "year", "ethnic" ),
  var_age_group = c("registry_label"),
  missing_age = 99
  )
result <-
csu_eapc(df_asr,
"asr", "year",
group_by=c("registry", "registry_label", "sex", "ethnic" )
)
# you can export your result as csv file using write.csv:
# write.csv(result, file="result.csv")
```
<span id="page-24-1"></span>csu\_group\_cases *csu\_group\_cases*

#### Description

csu\_group\_cases groups individual data into 5 years age-group data and other user defined variable (sex, registry, etc...).

Optionally: Group cancer based on a standard ICD10 coding; Extract year from custom year format.

# Usage

```
csu_group_cases(df_data,
var_age ,
group_by=NULL,
var_cases = NULL,
df\_ICD = NULL,var_ICD=NULL,
var_year = NULL,
all_cancer=FALSE)
```
#### Arguments

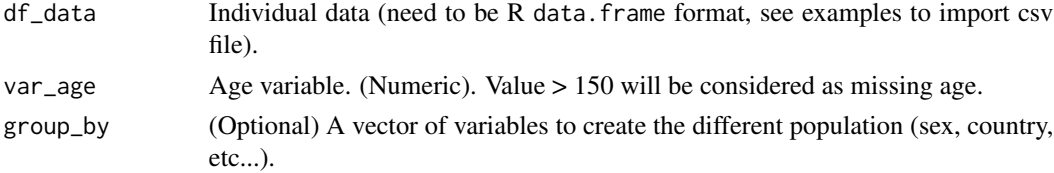

<span id="page-25-0"></span>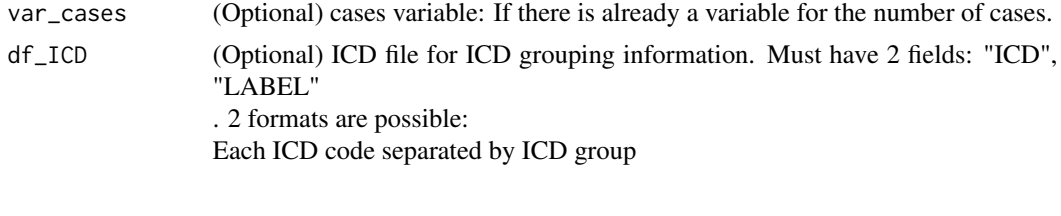

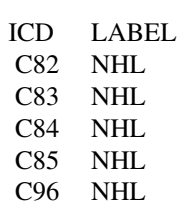

ICD code already grouped.

# ICD\_group LABEL C82-85,C96 NHL

2 ICD codes separated by "-" includes all the ICD code between. 2 ICD codes separated by "," includes only these 2 ICD code. For instance, C82-85, C96 (or C82-C85, C96) includes: C82, C83, C84, C85 and C96 Must be filled if var\_ICD argument is defined

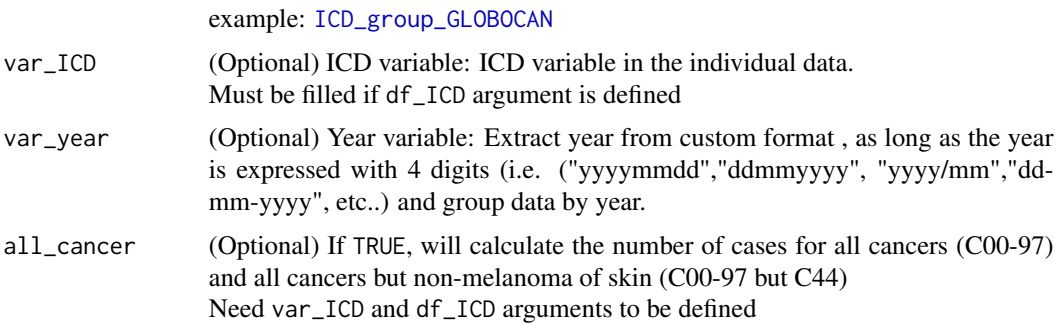

# Details

For most analysis, individual cases database need to be grouped by category. This function groups data by 5 years age-group and other user defined variable. Next step will be to add 5 years population data. (see [csu\\_merge\\_cases\\_pop](#page-27-1)).

# Value

Return a dataframe.

# <span id="page-26-0"></span>csu\_group\_cases 27

#### Author(s)

Mathieu Laversanne

# See Also

```
csu_merge_cases_pop csu_asr csu_cumrisk csu_eapc csu_ageSpecific csu_ageSpecific_top
csu_bar_top csu_time_trend csu_trendCohortPeriod
```

```
# you can import your data from csv file using read.csv:
# mydata <- read.csv("mydata.csv", sep=",")
```

```
data(ICD_group_GLOBOCAN)
data(data_individual_file)
```

```
#group individual data by
# 5 year age group
df_data_age <- csu_group_cases(data_individual_file,
 var_age="age",
  group_by=c("sex", "regcode", "reglabel", "site"))
```

```
#group individual data by
# 5 year age group
# ICD grouping from dataframe ICD_group_GLOBOCAN
df_data_icd <- csu_group_cases(data_individual_file,
  var_age="age",
  group_by=c("sex", "regcode", "reglabel"),
  df_ICD = ICD_group_GLOBOCAN,
  var_ICD ="site")
```

```
#group individual data by
# 5 year age group
# ICD grouping from dataframe ICD_group_GLOBOCAN
# year (extract from date of incidence)
df_data_year <- csu_group_cases(data_individual_file,
  var_age="age",
  group_by=c("sex", "regcode", "reglabel"),
  df_ICD = ICD_group_GLOBOCAN,
  var_ICD ="site",
  var\_year = "doi")
```

```
# you can export your result as csv file using write.csv:
# write.csv(result, file="result.csv")
```
<span id="page-27-1"></span>csu\_merge\_cases\_pop *csu\_merge\_cases\_pop*

# Description

csu\_merge\_cases\_pop merges registry data and population data, group by year and other user defined variable (sex, registry, etc...).

# Usage

```
csu_merge_cases_pop(df_cases,
df_pop,
var_age,
var_cases="cases",
var_py=NULL,
group_by=NULL)
```
# Arguments

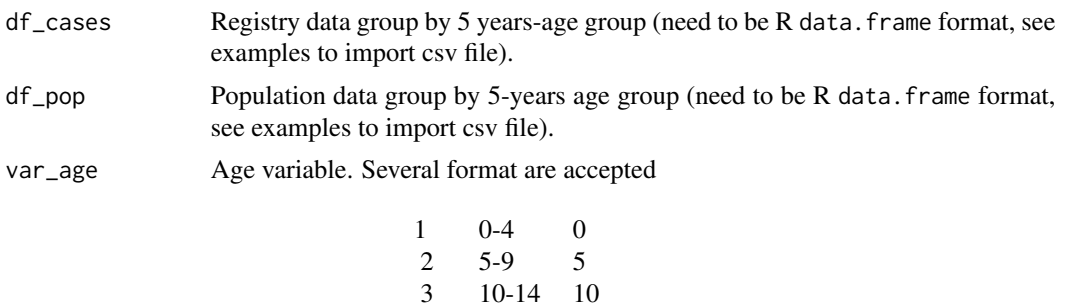

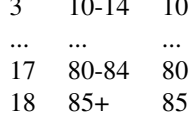

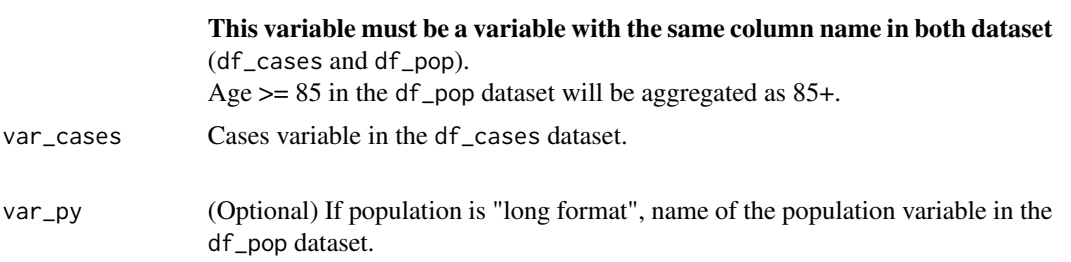

<span id="page-27-0"></span>

If population data is wide format (see details), var\_py must be NULL.

group\_by (Optional) A vector of variables to create the different population (sex, country, etc...). Each variable must be a variable with the same column name in both dataset

(df\_cases and df\_pop).

Do not include the "year" variable since it is automatically detected (see details).

# Details

This function merges registry data and population for further analysis.

Both datasets must be group by 5-years age group.

If present, the year information in format "yyyy" will be detected automatically.

2 formats are accepted for population data:.

Long format: (year and population are 2 variables)

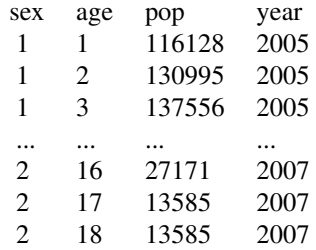

Wide format: (One column per year and no population variable, "yyyy" year format must be included in columns name)

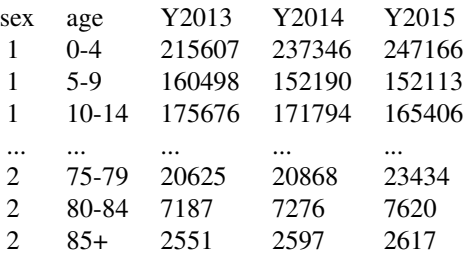

# Value

Return a dataframe.

# Author(s)

Mathieu Laversanne

# <span id="page-29-0"></span>See Also

```
csu_group_cases csu_asr csu_cumrisk csu_eapc csu_ageSpecific csu_ageSpecific_top
csu_bar_top csu_time_trend csu_trendCohortPeriod
```
#### Examples

```
# you can import your data from csv file using read.csv:
# mydata <- read.csv("mydata.csv", sep=",")
data(ICD_group_GLOBOCAN)
data(data_individual_file)
data(data_population_file)
#group individual data by
# 5 year age group
# ICD grouping from dataframe ICD_group_GLOBOCAN
# year (extract from date of incidence)
df_data_year <- csu_group_cases(data_individual_file,
  var_age="age",
  group_by=c("sex", "regcode", "reglabel"),
 df_ICD = ICD_group_GLOBOCAN,
  var_ICD ="site",
  var_year = "doi")
#Merge 5-years age grouped data with population by year (automatic) and sex
df_data <- csu_merge_cases_pop(
df_data_year,
data_population_file,
var_age = "age_group",
var_cases = "cases",
var_p y = "pop",group_by = c("sex"))# you can export your result as csv file using write.csv:
# write.csv(result, file="result.csv")
```
csu\_registry\_data\_1 *cancer registry data*

#### Description

Cancer registry data for liver cancer, males, 2007, 4 registries.

#### Usage

```
data("csu_registry_data_1")
```
#### Format

A data frame with 76 observations on the following 5 variables.

age age variable from 1 to 19. 1 is 0-4 years, 2 is 5-9, etc..., 17 is 80-84, 18 is 85+, 19 represents missing age.

cases Number of cases (incidence)

py Population-year: Reference population of the registry

registry\_label Name of the registry

registry Registry code

# Details

this 4 registries have been selected for this example as they different number of age group (75+, 80+, 85+) and some have missing age cases.

#### Source

<http://ci5.iarc.fr/Default.aspx>

# See Also

[csu\\_asr](#page-9-1) [csu\\_cumrisk](#page-20-1) [csu\\_eapc](#page-22-1) [csu\\_ageSpecific](#page-3-1) [csu\\_ageSpecific\\_top](#page-6-1) [csu\\_bar\\_top](#page-13-1)

#### Examples

```
data(csu_registry_data_1)
# Age standardized rate (ASR) with no missing age cases.
result <- csu_asr(csu_registry_data_1,
                 "age", "cases", "py",
                 group_by = c("registry", "registry_label" ),
                 var_age_group = c("registry_label"))
```
#See more examples here: help(csu\_asr)

<span id="page-31-0"></span>csu\_registry\_data\_2 *cancer registry data*

#### Description

Cancer registry data for liver cancer

#### Usage

```
data("csu_registry_data_2")
```
# Format

A data frame with 125856 observations on the following 8 variables.

sex sex variable: 1 male, 2 female

year year variable, from 1953 to 2007

age age variable from 0 to 85 with missing age. 0 is 0-4 years, 5 is 5-9, ..., 80 is 80-84, 85 is 85+, 99 represents missing age.

cases Number of cases (incidence)

py Population-year: Reference population of the registry

registry\_label Name of the registry (118 populations)

registry Registry code (102 registries)

ethnic ethnic code: white (10), black (30), ..., all(99).

# Source

<http://ci5.iarc.fr/Default.aspx>

# See Also

[csu\\_asr](#page-9-1) [csu\\_cumrisk](#page-20-1) [csu\\_eapc](#page-22-1) [csu\\_ageSpecific](#page-3-1) [csu\\_ageSpecific\\_top](#page-6-1) [csu\\_bar\\_top](#page-13-1) [csu\\_time\\_trend](#page-32-1) [csu\\_trendCohortPeriod](#page-34-1)

```
data(csu_registry_data_2)
# ASR and standard error with missing age.
result <- csu_asr(csu_registry_data_2,
                  "age", "cases", "py",
                  group_by = c("registry", "registry_label", "sex", "year", "ethnic" ),
                  var_age_group = c("registry_label"),
 missing_age = 99,
                 var_st_err = "st_err")
```
<span id="page-32-0"></span>csu\_time\_trend 33

#See more examples here: help(csu\_asr)

<span id="page-32-1"></span>csu\_time\_trend *csu\_time\_trend*

# Description

csu\_time\_trend plot stats over year.

# Usage

```
csu_time_trend(df_data,
var_trend = "asr",
var_year = "year",
group_by = NULL,
logscale = FALSE,
smoothing = NULL,
legend = csu_trend_legend(),
color_trend = NULL,
ytitle = "Age standardized rate per 100,000",
plot_title = "csu_title")
```
# Arguments

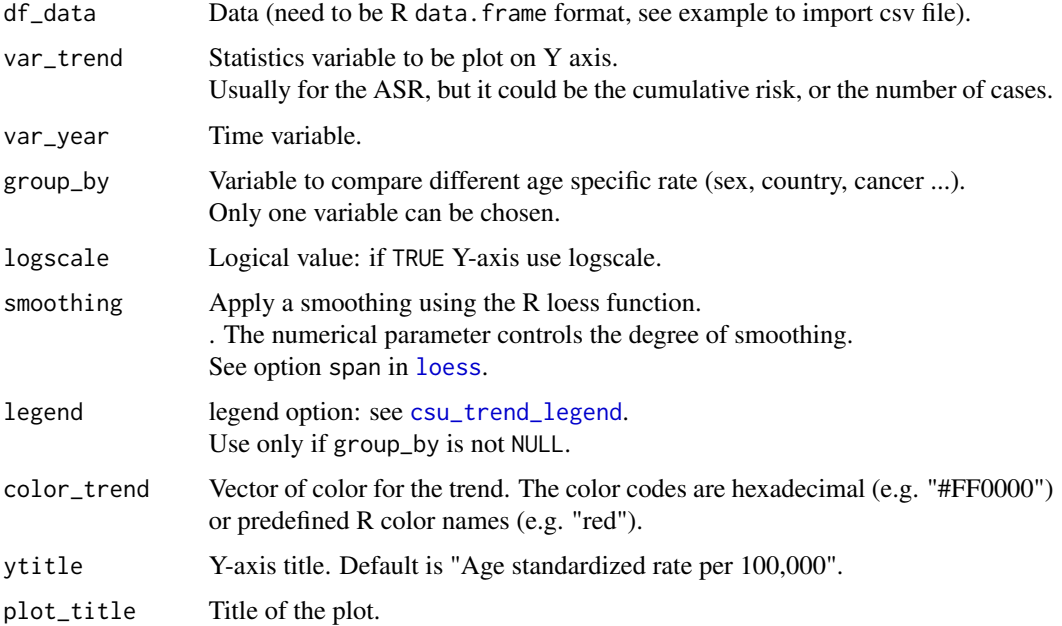

#### <span id="page-33-0"></span>Details

This function is design the plot a statistics over time. It has been design for the ASR by year, but can be used for other statistics over time period. The group\_by option allow to compare different population or cancer.

# Value

Return a plot.

#### Author(s)

Mathieu Laversanne

# See Also

[csu\\_group\\_cases](#page-24-1) [csu\\_merge\\_cases\\_pop](#page-27-1) [csu\\_asr](#page-9-1) [csu\\_cumrisk](#page-20-1) [csu\\_eapc](#page-22-1) [csu\\_ageSpecific](#page-3-1) [csu\\_ageSpecific\\_top](#page-6-1) [csu\\_bar\\_top](#page-13-1) [csu\\_trendCohortPeriod](#page-34-1)

```
data(csu_registry_data_2)
# you can import your data from csv file using read.csv:
# mydata <- read.csv("mydata.csv", sep=",")
# to select only 1 population
test <- subset(csu_registry_data_2 , registry_label == "Colombia, Cali")
# to change sex variable to factor with label
test$sex <- factor(test$sex, levels=c(1,2), labels=c("Male", "Female"))
# to calculate the asr
df_asr <- csu_asr(
test,missing_age = 99,
group_by = c("registry", "registry_label", "year", "sex", "ethnic"),
var_age_group = c("registry", "registry_label")
\lambda# plot ASR ove year, by sex.
csu_time_trend(df_asr, group_by="sex",
  plot_title = "Colombia, Liver")
# plot ASR over year, by sex, with small smoothing.
csu_time_trend(df_asr, group_by="sex",
  plot_title = "Colombia, Liver",
  smoothing = 0.3)
```

```
# plot ASR over year, by sex, with high smoothing.
csu_time_trend(df_asr, group_by="sex",
  plot_title = "Colombia, Liver",
  smoothing = 0.5)
# Plot embedded in a graphic device
pdf("test.pdf",width = 11.692 , height = 8.267)
csu_time_trend(df_asr, group_by="sex",
  plot_title = "Colombia, Liver",
  smoothing = 0.3)
csu_time_trend(df_asr, group_by="sex",
  plot_title = "Colombia, Liver",
  smoothing = 0.5)
dev.off()
```
<span id="page-34-1"></span>csu\_trendCohortPeriod *csu\_trendCohortPeriod*

# Description

csu\_trendCohortPeriod plot cohort period age specific graph.

#### Usage

```
csu_trendCohortPeriod(
  df_data,
  var_{age} = "age",
  var_cases="cases",
  var_py="py",
  var_year = "year",
  type = "Cohort",
  missing_age = NULL,
  logscale = TRUE,
  db_rate = 100000,
  first_age = 6,
  last_age = 16,
  year_group = 5,
  age_dropped=FALSE,
  plot_title = "csu_title",
  format_export = NULL,
  graph_dev =FALSE)
```
#### Arguments

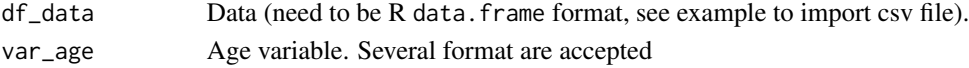

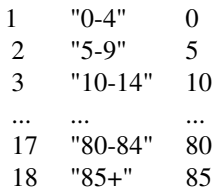

Missing age value must be precise in the option missing\_age. Last age group will always be considere without size (ie: 80+,85+, etc..).

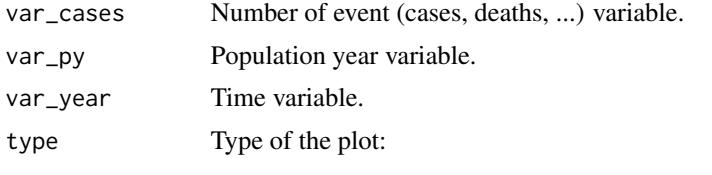

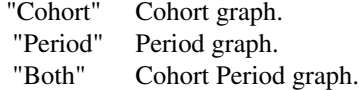

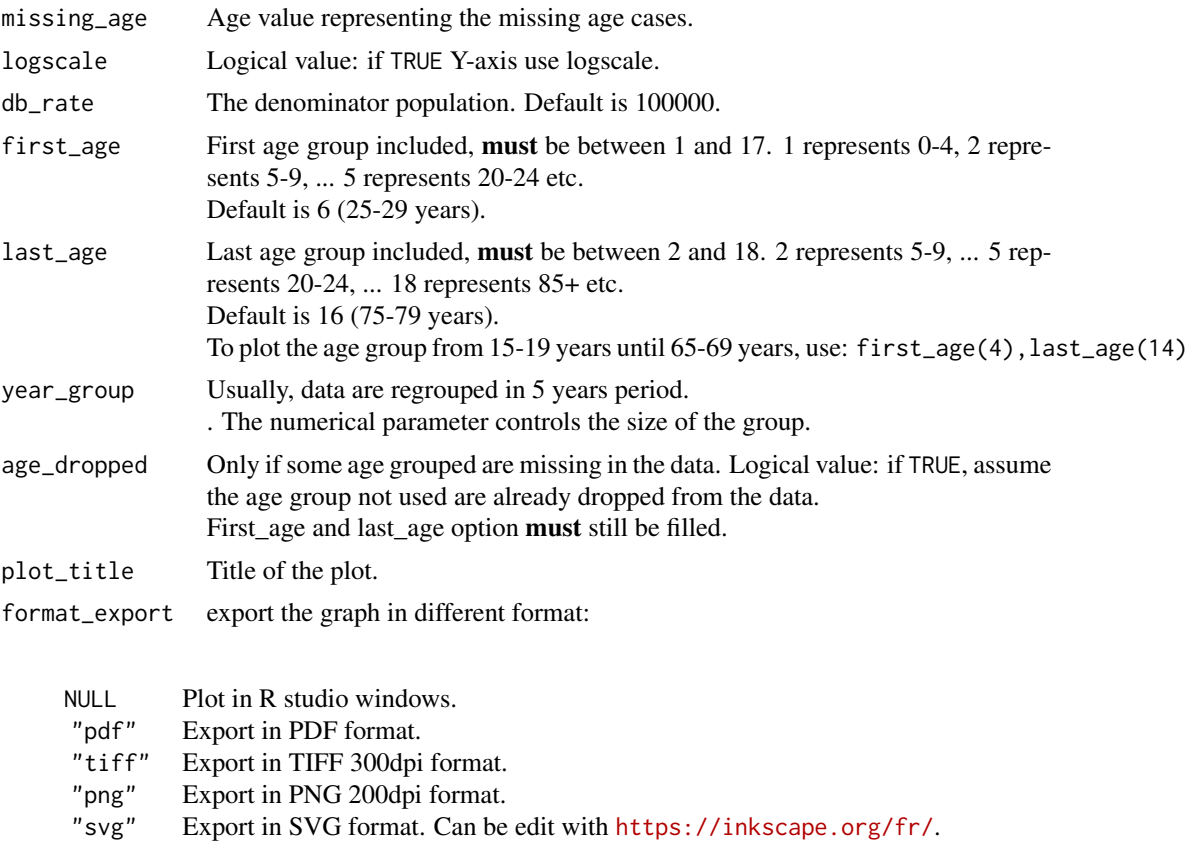

<span id="page-36-0"></span>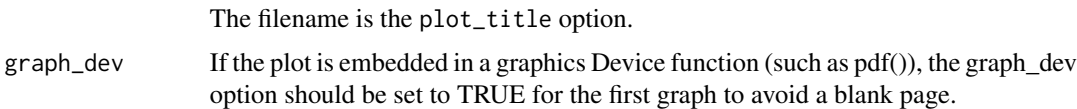

#### Details

This function is design the plot a the age-specific cohort and period plot. The type option allow to choose between the 3 different graphics: "Cohort", "Period", or "Both". Please note than the cohort plot and the period plot can be superimposed if the first\_age is too low.

#### Value

Return a plot.

# Author(s)

Mathieu Laversanne

# See Also

[csu\\_group\\_cases](#page-24-1) [csu\\_merge\\_cases\\_pop](#page-27-1) [csu\\_asr](#page-9-1) [csu\\_cumrisk](#page-20-1) [csu\\_eapc](#page-22-1) [csu\\_ageSpecific](#page-3-1) [csu\\_ageSpecific\\_top](#page-6-1) [csu\\_bar\\_top](#page-13-1) [csu\\_time\\_trend](#page-32-1)

```
data(csu_registry_data_2)
# you can import your data from csv file using read.csv:
# mydata <- read.csv("mydata.csv", sep=",")
# to select only 1 population
test <- subset(csu_registry_data_2,registry == 84020 & sex == 1)
# plot cohort graph from 25-29 years until 75-79 years.
csu_trendCohortPeriod(df_data=test,
                        missing_age =99,
                        plot_title = "USA, Liver, males")
# plot Period graph from 0-5 until 85+.
csu_trendCohortPeriod(df_data=test,
                        missing_age =99,
                        plot_title = "USA, Liver, males",
type="Period",
first_age=1,
last_age=18)
# plot Cohort-Period graph from 30-34 years until 70-74 years.
```

```
missing_age =99,
                        plot_title = "USA, Liver, males",
type="Both",
first_age=7,
last_age=15)
# plot Cohort-Period graph from 30-34 years until 70-74 years with Y axis normal scale.
csu_trendCohortPeriod(df_data=test,
                        missing_age =99,
                        plot_title = "USA, Liver, males",
type="Both",
first_age=7,
last_age=15,
logscale=FALSE)
# plot Cohort graph from 25-29 years until 75-79 years, with data grouped in 2 years period.
csu_trendCohortPeriod(df_data=test,
  missing_age =99,
  plot_title = "USA, Liver, males",
  type="Cohort",
  year_group = 2)
# Plot embedded in a graphic device
pdf("example_test.pdf")
csu_trendCohortPeriod(df_data=test,
                        missing_age =99,
                        plot_title = "USA, Liver, males",
type="Both",
first_age=7,
last_age=15,
graph_dev=TRUE)
csu_trendCohortPeriod(df_data=test,
                        missing_age =99,
                        plot_title = "USA, Liver, males",
type="Both",
first_age=7,
last_age=15,
logscale=FALSE)
dev.off()
```
<span id="page-37-1"></span>csu\_trend\_legend *csu\_trend\_legend*

#### Description

csu\_trend\_legend legend option use in Rcan package for trends.

# <span id="page-38-0"></span>Usage

```
csu_trend_legend(title=NULL, position="bottom",nrow=1, right_space_margin=1)
```
# Arguments

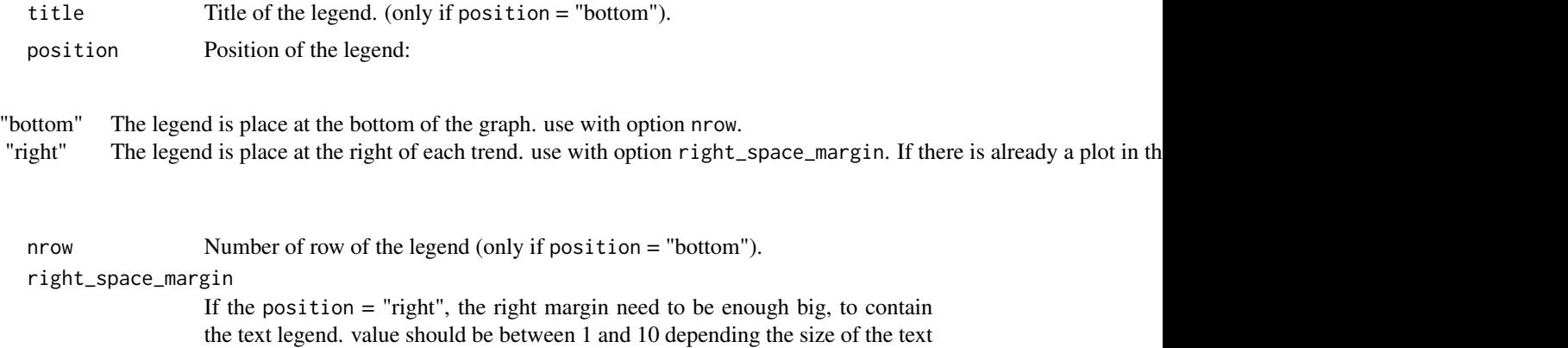

# Details

This function return a list for the trend graphics of the package Rcan

legend.

# Value

Return a structured list.

#### Author(s)

Mathieu Laversanne

### See Also

[csu\\_ageSpecific](#page-3-1)

```
data(csu_registry_data_1)
csu_ageSpecific(csu_registry_data_1,
                group_by="registry_label",
                legend=csu_trend_legend(title="registry", position="bottom", nrow = 2),
                plot_title = "Legend: bottom")
csu_ageSpecific(csu_registry_data_1,
                group_by="registry_label",
                legend=csu_trend_legend(position="right", right_space_margin = 2),
                plot_title = "Legend: right, cut")
```

```
csu_ageSpecific(csu_registry_data_1,
                group_by="registry_label",
                legend=csu_trend_legend(position="right", right_space_margin = 6.5),
                plot_title = "Legend: right")
#See more examples here:
help(csu_ageSpecific)
```
data\_individual\_file *Data individual example*

#### Description

Data individual example for the function [csu\\_group\\_cases](#page-24-1) 1 line  $=$  1 cases.

# Usage

data("data\_individual\_file")

#### Format

A data frame with 19284 observations on the following 10 variables.

```
regcode registry code
reglabel registry label
sex sex
age age
doi date of birth (yyyymmdd)
site ICD10 code
histo histology
beh behavior code
grade grade
basis basis
```
# Details

This dataset provide an example how to group individual cases to 5 years data, grouped by ICD code and year using the function [csu\\_group\\_cases](#page-24-1) and the database [ICD\\_group\\_GLOBOCAN](#page-42-1)

# See Also

[csu\\_group\\_cases](#page-24-1) [ICD\\_group\\_GLOBOCAN](#page-42-1) [ICD\\_group\\_CI5](#page-41-1)

<span id="page-39-0"></span>

# <span id="page-40-0"></span>data\_population\_file 41

# Examples

```
data(ICD_group_GLOBOCAN)
data(data_individual_file)
#group individual data by
# 5 year age group
df_data_age <- csu_group_cases(data_individual_file,
var_age="age",
group_by=c("sex", "regcode", "reglabel", "site"))
#group individual data by
# 5 year age group
# ICD grouping from dataframe ICD_group_GLOBOCAN
df_data_icd <- csu_group_cases(data_individual_file,
var_age="age",
group_by=c("sex", "regcode", "reglabel"),
df_ICD = ICD_group_GLOBOCAN,
var_ICD = "site")
```
data\_population\_file *Population data example*

# Description

Population data example for the function [csu\\_merge\\_cases\\_pop](#page-27-1).

# Usage

```
data("data_population_file")
```
# Format

A data frame with 160 observations on the following 4 variables.

year year sex sex age\_group 5 year age group pop Count of population year

#### Details

This dataset provide an example to merge 5 years age grouped data with population data using the function [csu\\_merge\\_cases\\_pop](#page-27-1)

#### See Also

[csu\\_merge\\_cases\\_pop](#page-27-1)

# Examples

```
data(ICD_group_GLOBOCAN)
data(data_individual_file)
data(data_population_file)
#group individual data by
# 5 year age group
# ICD grouping from dataframe ICD_group_GLOBOCAN
# year (extract from date of incidence)
df_data_year <- csu_group_cases(data_individual_file,
  var_age="age",
  group_by=c("sex", "regcode", "reglabel"),
  df_ICD = ICD_group_GLOBOCAN,
  var_ICD ="site",
  var\_year = "doi")#Merge 5-years age grouped data with population by year (automatic) and sex
df_pop <- csu_merge_cases_pop(df_data_year, data_population_file, var_age = "age_group",
                           var\_cases = "cases", var\_py = "pop", group\_by = c("sex"))
```
<span id="page-41-1"></span>ICD\_group\_CI5 *ICD10 group detailed example*

## Description

ICD10 group example for the function [csu\\_group\\_cases](#page-24-1) based on CI5XI ICD grouping

#### Usage

```
data("ICD_group_CI5")
```
#### Format

A data frame with 97 observations on the following 2 variables.

ICD ICD10 code LABEL label for cancer group

#### Details

This dataset provide an example how to regroup ICD code using the function [csu\\_group\\_cases](#page-24-1) For instance this group

<span id="page-41-0"></span>

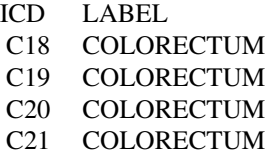

<span id="page-42-0"></span>Will become:

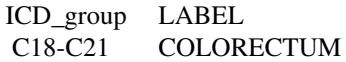

See: [csu\\_group\\_cases](#page-24-1)

#### See Also

[csu\\_group\\_cases](#page-24-1) [ICD\\_group\\_GLOBOCAN](#page-42-1)

# Examples

```
data(ICD_group_CI5)
data(data_individual_file)
#group individual data by
# 5 year age group
# ICd grouping from dataframe ICD_group_CI5
df_data_icd <- csu_group_cases(data_individual_file,
var_age="age",
group_by=c("sex", "regcode", "reglabel"),
df_ICD = ICD_group_CI5,
var_ICD ="site")
```
<span id="page-42-1"></span>ICD\_group\_GLOBOCAN *ICD10 group example*

# Description

ICD10 group example for the function [csu\\_group\\_cases](#page-24-1) based on GLOBOCAN

# Usage

data("ICD\_group\_GLOBOCAN")

# Format

A data frame with 97 observations on the following 2 variables.

ICD ICD10 code

LABEL label for cancer group

# Details

This dataset provide an example how to regroup ICD code using the function [csu\\_group\\_cases](#page-24-1) For instance this group

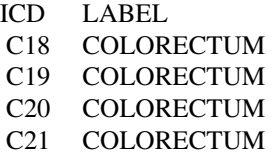

Will become:

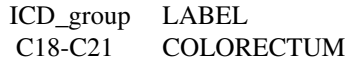

See: [csu\\_group\\_cases](#page-24-1)

# See Also

[csu\\_group\\_cases](#page-24-1) [ICD\\_group\\_CI5](#page-41-1)

# Examples

data(ICD\_group\_GLOBOCAN) data(data\_individual\_file)

#group individual data by # 5 year age group # ICd grouping from dataframe ICD\_group\_GLOBOCAN

```
df_data_icd <- csu_group_cases(data_individual_file,
var_age="age",
group_by=c("sex", "regcode", "reglabel"),
df_ICD = ICD_group_GLOBOCAN,
var_ICD ="site")
```
<span id="page-43-0"></span>

# <span id="page-44-0"></span>Index

∗Topic datasets csu\_ci5\_mean, [19](#page-18-0) csu\_CI5XI\_data, [17](#page-16-0) csu\_registry\_data\_1, [30](#page-29-0) csu\_registry\_data\_2, [32](#page-31-0) data\_individual\_file, [40](#page-39-0) data\_population\_file, [41](#page-40-0) ICD\_group\_CI5, [42](#page-41-0) ICD\_group\_GLOBOCAN, [43](#page-42-0) ∗Topic package Rcan-package, [2](#page-1-0) csu\_ageSpecific, *[2](#page-1-0)*, [4,](#page-3-0) *[9](#page-8-0)*, *[12](#page-11-0)*, *[15](#page-14-0)*, *[18](#page-17-0)*, *[20–](#page-19-0)[22](#page-21-0)*, *[24](#page-23-0)*, *[27](#page-26-0)*, *[30](#page-29-0)[–32](#page-31-0)*, *[34](#page-33-0)*, *[37](#page-36-0)*, *[39](#page-38-0)* csu\_ageSpecific\_top, *[2](#page-1-0)*, *[6](#page-5-0)*, [7,](#page-6-0) *[12](#page-11-0)*, *[15](#page-14-0)*, *[22](#page-21-0)*, *[24](#page-23-0)*, *[27](#page-26-0)*, *[30](#page-29-0)[–32](#page-31-0)*, *[34](#page-33-0)*, *[37](#page-36-0)* csu\_asr, *[2](#page-1-0)*, *[6](#page-5-0)*, *[9](#page-8-0)*, [10,](#page-9-0) *[15](#page-14-0)*, *[18](#page-17-0)*, *[22](#page-21-0)*, *[24](#page-23-0)*, *[27](#page-26-0)*, *[30–](#page-29-0)[32](#page-31-0)*, *[34](#page-33-0)*, *[37](#page-36-0)* csu\_bar\_top, *[2](#page-1-0)*, *[6](#page-5-0)*, *[9](#page-8-0)*, *[12](#page-11-0)*, [14,](#page-13-0) *[22](#page-21-0)*, *[24](#page-23-0)*, *[27](#page-26-0)*, *[30](#page-29-0)[–32](#page-31-0)*, *[34](#page-33-0)*, *[37](#page-36-0)* csu\_ci5\_mean, *[5](#page-4-0)*, [19](#page-18-0) csu\_CI5XI\_data, [17](#page-16-0) csu\_cumrisk, *[2](#page-1-0)*, *[6](#page-5-0)*, *[9](#page-8-0)*, *[12](#page-11-0)*, *[15](#page-14-0)*, *[18](#page-17-0)*, [21,](#page-20-0) *[22](#page-21-0)*, *[24](#page-23-0)*, *[27](#page-26-0)*, *[30](#page-29-0)[–32](#page-31-0)*, *[34](#page-33-0)*, *[37](#page-36-0)* csu\_eapc, *[2](#page-1-0)*, *[6](#page-5-0)*, *[9](#page-8-0)*, *[12](#page-11-0)*, *[15](#page-14-0)*, *[18](#page-17-0)*, *[22](#page-21-0)*, [23,](#page-22-0) *[27](#page-26-0)*, *[30](#page-29-0)[–32](#page-31-0)*, *[34](#page-33-0)*, *[37](#page-36-0)* csu\_group\_cases, *[2](#page-1-0)*, *[6](#page-5-0)*, *[9](#page-8-0)*, *[12](#page-11-0)*, *[15](#page-14-0)*, *[22](#page-21-0)*, *[24](#page-23-0)*, [25,](#page-24-0) *[30](#page-29-0)*, *[34](#page-33-0)*, *[37](#page-36-0)*, *[40](#page-39-0)*, *[42–](#page-41-0)[44](#page-43-0)* csu\_merge\_cases\_pop, *[2](#page-1-0)*, *[6](#page-5-0)*, *[9](#page-8-0)*, *[12](#page-11-0)*, *[15](#page-14-0)*, *[22](#page-21-0)*, *[24](#page-23-0)*, *[26,](#page-25-0) [27](#page-26-0)*, [28,](#page-27-0) *[34](#page-33-0)*, *[37](#page-36-0)*, *[41,](#page-40-0) [42](#page-41-0)* csu\_registry\_data\_1, [30](#page-29-0) csu\_registry\_data\_2, [32](#page-31-0) csu\_time\_trend, *[2](#page-1-0)*, *[6](#page-5-0)*, *[9](#page-8-0)*, *[12](#page-11-0)*, *[15](#page-14-0)*, *[22](#page-21-0)*, *[24](#page-23-0)*, *[27](#page-26-0)*, *[30](#page-29-0)*, *[32](#page-31-0)*, [33,](#page-32-0) *[37](#page-36-0)* csu\_trend\_legend, *[5](#page-4-0)*, *[33](#page-32-0)*, [38](#page-37-0) csu\_trendCohortPeriod, *[2](#page-1-0)*, *[6](#page-5-0)*, *[9](#page-8-0)*, *[12](#page-11-0)*, *[15](#page-14-0)*, *[22](#page-21-0)*, *[24](#page-23-0)*, *[27](#page-26-0)*, *[30](#page-29-0)*, *[32](#page-31-0)*, *[34](#page-33-0)*, [35](#page-34-0) data\_individual\_file, [40](#page-39-0)

data\_population\_file, [41](#page-40-0)

factor, *[8](#page-7-0)*

ICD\_group\_CI5, *[40](#page-39-0)*, [42,](#page-41-0) *[44](#page-43-0)* ICD\_group\_GLOBOCAN, *[26](#page-25-0)*, *[40](#page-39-0)*, *[43](#page-42-0)*, [43](#page-42-0)

loess, *[33](#page-32-0)*

Rcan *(*Rcan-package*)*, [2](#page-1-0) Rcan-package, [2](#page-1-0)